# **CSUCI Finance 9.0 User Guide**

Last Revised: 01/13/2008

| Password Resets                            |    |
|--------------------------------------------|----|
| Issue Reporting                            | 3  |
| PeopleSoft Access Requests                 | 3  |
| Vendors                                    | 4  |
| Vendor Look-Up                             | 4  |
| Review Vendor                              | 5  |
| Purchase Orders                            | 6  |
| Purchase Orders                            | 6  |
| Activity Summary                           | 8  |
| Print Pos (Department View)                | 9  |
| CSU PO Remaining Balance Inquiry           | 11 |
| Purchase Order: Open PO & Activity Reports | 11 |
| Accounts Payable                           | 14 |
| Vouchers Lookup                            | 14 |
| Review Payment Information                 | 15 |
| General Ledger                             | 16 |
| Journals: Journal Entry                    | 16 |
| Chart of Accounts Look-Up                  |    |
| Report Manager: Viewing Reports            | 19 |
| Fund/Dept Id Budget Report                 | 20 |
| Query Viewer                               | 22 |
| Process Monitor                            | 23 |
| Creating a Run Control ID                  | 24 |

#### Password Resets

To have your password reset, please contact the helpdesk at ext 8552 or <a href="helpdesk@csuci.edu">helpdesk@csuci.edu</a>. Please be sure to include what system (finance or HCM/CS) as well as your user name.

#### Issue Reporting

To report issues you are experiencing in PS Finance, please contact Marysia Wancewicz, Financial Analyst and/or Missy Jarnagin, Director of Budget, Procurement and Support Services at Marysia.wancewicz@csuci.edu and missy.jarnagin@csuci.edu.

#### PeopleSoft Access Requests

For new security requests please complete a PeopleSoft Access Request Form <a href="https://www.csuci.edu/cicms/documents/CSUCI\_PSoft\_SystemAccessRequestForm\_20080122.pdf">www.csuci.edu/cicms/documents/CSUCI\_PSoft\_SystemAccessRequestForm\_20080122.pdf</a> Route this form to the appropriate signatures and forward to the helpdesk where a ticket will be opened for each request

It is NO longer necessary to request specific reports. All users will have access to all financial reports published in the report manager.

### **Vendors**

Vendor Look-Up

| Home >                       | Supplier Contract     Supplier Contract     Supplier Cont | ts                  | Se v                                   | endors                  |                                              |
|------------------------------|----------------------------------------------------------------------------------------------------|---------------------|----------------------------------------|-------------------------|----------------------------------------------|
|                              | ▼ Vendors                                                                                                    | ,,,,                |                                        | intain, or approve vend | łoi                                          |
| Vendor > Add/Update >        | ▶ Vendor Inform:                                                                                                    | ation               |                                        | dd/Update               |                                              |
| Vendor                       | ▶ Purchasing                                                                                                    |                     |                                        | tata o pateto           |                                              |
|                              | ▶ eProcurement                                                                                                    |                     |                                        | ■ Vendor                |                                              |
|                              | ▶ Accounts Payabl                                                                                                    | e                   |                                        |                         |                                              |
|                              | D Asset Managemi                                                                                                    | ent                 |                                        |                         |                                              |
|                              | ▶ General Ledger                                                                                                    |                     |                                        |                         |                                              |
| Use SetID: CICMP and         |                                                                                                    |                     | _                                      |                         |                                              |
| further limit the results by | Find an Existi                                                                                                    | ng Value            |                                        |                         |                                              |
| either typing in the Vendor  |                                                                                                    |                     |                                        |                         |                                              |
| name or by typing in the     | SetID:                                                                                                    |                     | = 🕶                                    | CICMP                   | Q                                            |
|                              |                                                                                                    |                     |                                        | OTOWN                   |                                              |
| first few letters of the     | Vendor ID:                                                                                                    |                     | begins with 💌                          |                         |                                              |
| vendor name. Click           | Persistence:                                                                                                    |                     | = 🕶                                    |                         | [                                            |
| "Search"                     | Short Vendor N                                                                                                    | ame:                | begins with 💌                          | ассо                    | Q                                            |
|                              | Our Customer I                                                                                                    | Number:             | begins with 💌                          |                         | Q                                            |
|                              | Name 1:                                                                                                    |                     | begins with 💌                          |                         | Q                                            |
|                              | ☐ Include Hist                                                                                                    | огу 🗆               | Case Sensitive                         |                         |                                              |
|                              |                                                                                                    | <b>,</b>            |                                        |                         |                                              |
|                              |                                                                                                    |                     | 1                                      |                         |                                              |
|                              | Search                                                                                                    | Clear               | Basic Search                           | Bave Search (           | <u> Priteria</u>                             |
| A list of vendors who meet   |                                                                                                    | _                   |                                        |                         |                                              |
| the criteria specified will  | Search Results                                                                                                    |                     |                                        |                         |                                              |
| -                            | View All                                                                                                    |                     |                                        |                         | First 🔳 1-8                                  |
| appear. Click on the vendor  | SetID Vendor ID Pe                                                                                                    | rsistence S         | hort Vendor Name Ou                    | ur Customer Number Na   |                                              |
| who you would like to view   | CICMP 0000001245 Re                                                                                                    |                     |                                        |                         | celrys                                       |
| information on.              | CICMP 0000003402 Re                                                                                                    | <u>qular</u> A      | CCOENGINE-001 (b                       | lank) AC                | CO ENGINEERED SY                             |
|                              | CICMP 0000001312 Re                                                                                                    | <u>qular</u> A      | CCOUNTANT-001 (b                       | lank) <u>Ac</u>         | countants Inc.                               |
|                              | CICMP 0000000011 Re                                                                                                    |                     | CCOUNTEMP-001 (b                       |                         | <u>countemps</u>                             |
|                              | CICMP 0000000745 Re                                                                                                    |                     |                                        |                         | c <u>g")ir</u>                               |
|                              | CICMP 0000001285 Re                                                                                                    |                     | .CCURATECH-001 (b<br>.CCURATETE-001 (b |                         | curate Chemical & Sc                         |
|                              | CICMP 0000001353 Re<br>CICMP 0000004265 Re                                                                                                    |                     | CCURATETE-001 (b                       |                         | curate Tennis Courts,<br>curate & Voler Tech |
| Information on the vendor    |                                                                                                    |                     | ,,                                     |                         |                                              |
| will appear. Clicking on     |                                                                                                    | ng Informatio       | n <u> </u> Address   <u>C</u> o        | ntacts <u>L</u> ocation | C <u>u</u> stom                              |
|                              | SetID:                                                                                                    | CICMP               |                                        | 204 04-4                | Descrived                                    |
| each tab at the top will     | Vendor ID:                                                                                                    | 0000000011          |                                        | 204 Status:             | Received                                     |
| provide additional           | Vendor Short Name:                                                                                                    | ACCOUNTE            | MP ACCOUNTEN                           |                         |                                              |
| information for each vendor. | Vendor Name:                                                                                                    | Accountemp          | ıs                                     | <b>₽</b> ?              |                                              |
|                              | Order:                                                                                                    | ACCOUNTE            | EMP-001                                | Remit To:               | ACCOUNTEMP-001                               |
|                              |                                                                                                    | 300 E Espla         | anade Dr#1530                          |                         | File 73484                                   |
|                              |                                                                                                    | Oxnard, CA          | 93030                                  |                         | San Francisco, CA 94                         |
|                              | Status:                                                                                                    | Approved            |                                        | Last Modified By:       | brian.berry                                  |
|                              | Persistence:                                                                                                    | Regular             |                                        | Last modified date      |                                              |
|                              | Classification:                                                                                                    | Regular<br>Supplier |                                        |                         |                                              |
|                              | HCM Class:                                                                                                    |                     |                                        | Created By:             |                                              |
|                              | Open for Ordering:                                                                                                    | Yes                 |                                        | Created Date/time       |                                              |
|                              |                                                                                                    |                     |                                        | Last Activity Date:     |                                              |
|                              | Withholding:                                                                                                    | No                  |                                        | Hold Payment:           | N                                            |

#### **Review Vendor**

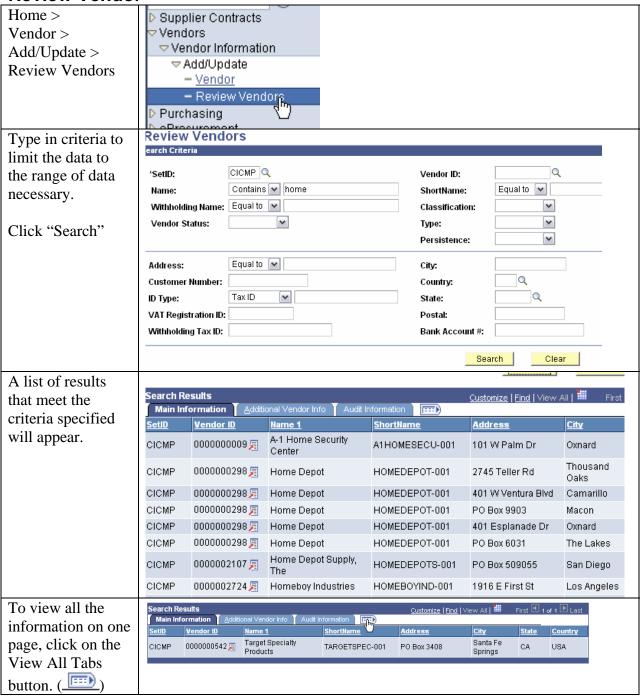

#### **Purchase Orders**

In PeopleSoft, you can view Purchasing information organized in a variety of formats. For example, you can view information for a single purchase order or view all purchase orders for a vendor. You can inquire on purchase order activities and accounting entries.

Purchase orders also are available for printing. The PO print process prints an unauthorized copy of the purchase order. The process does not dispatch the purchase order.

#### **Purchase Orders**

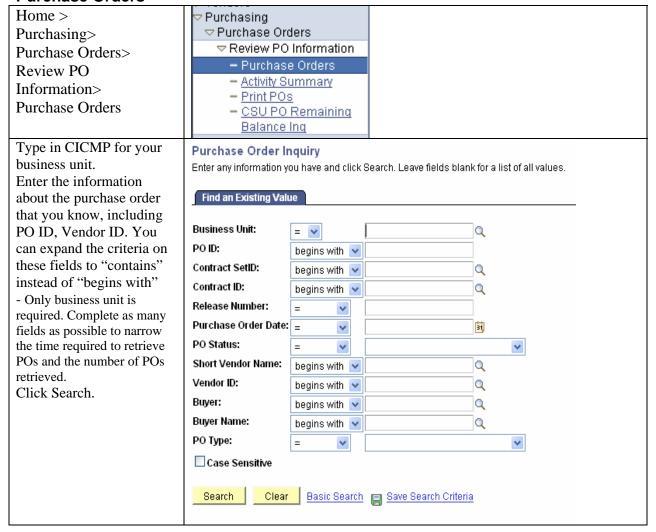

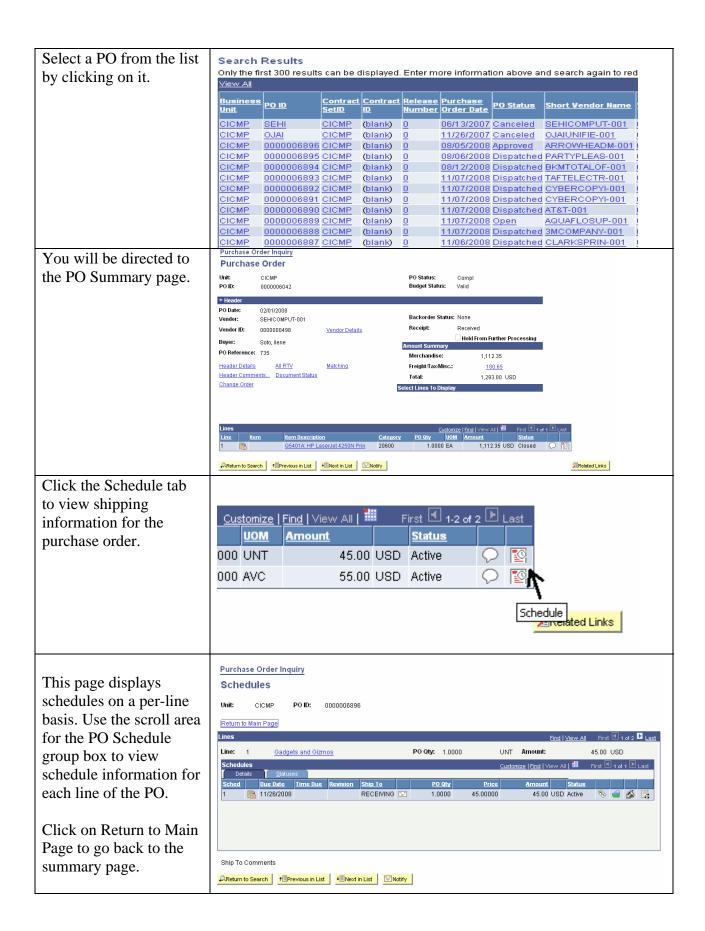

**Activity Summary** 

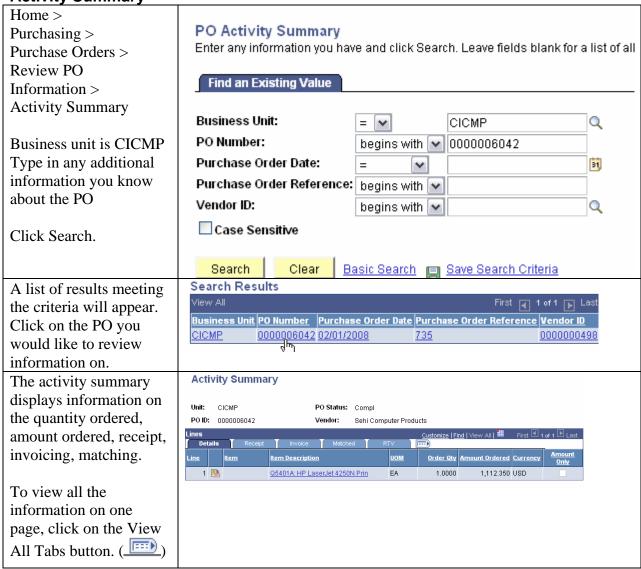

**Print Pos (Department View)** 

Home > Purchase Orders Print Purchasing > Enter any information you have and click Search, Leave fields blank Purchase Orders > Review PO Info > Find an Existing Value Add a New Value Print POs Run Control ID: begins with Click on "Search" to Case Sensitive bring up your run control. Search Clear Basic Search | Save Search Criteria If there are no results a new run control must be Find an Existing Value | Add a New Value added by clicking on the "Add a New Value" tab. For instructions on adding a new run control open the "creating a run control" process guide found on the budget website Using an Existing value Purchase Orders Print run control, certain fields Report Manager Process Monitor Run Run Control ID: ci remain saved from the Language: English ✓ ⊙ Specified ○ Recipient's Report Request Parameters Statuses to Include previous run. Business ✓ Approved □ Dispatched □ Canceled Business Unit: CICMP Q To: CICMP Q unit must be filled in as Open Pending Completed Q Select Purchase Order Miscellaneous Options well as the status of the Contract SetID: 'Hold Status: On Hold AND Not On Hold Q Contract ID: POs you would like to be Recycled AND Valid Chartfields Changed and UnChanged Orders Change Orders: included. Any item with From Date: 31 Through Date: an \* is required. Print Duplicate Q Vendor ID: Number Of Copies: Sort By: Click "Run" Save Return to Search Notify Make sure the Server Process Scheduler Request User ID: Run Control ID: ci Name is "PSUNX" and PSUNX 01/12/2009 the PO Dispatch/Print ✓ Run Date: Server Name: 12:22:31PM Reset to Current Date/Time Recurrence: Run Time: report is checked. Q Time Zone: Click "OK" PO Dispatch/Print SQR Report Web PDF ✓ Distribution OK Cancel

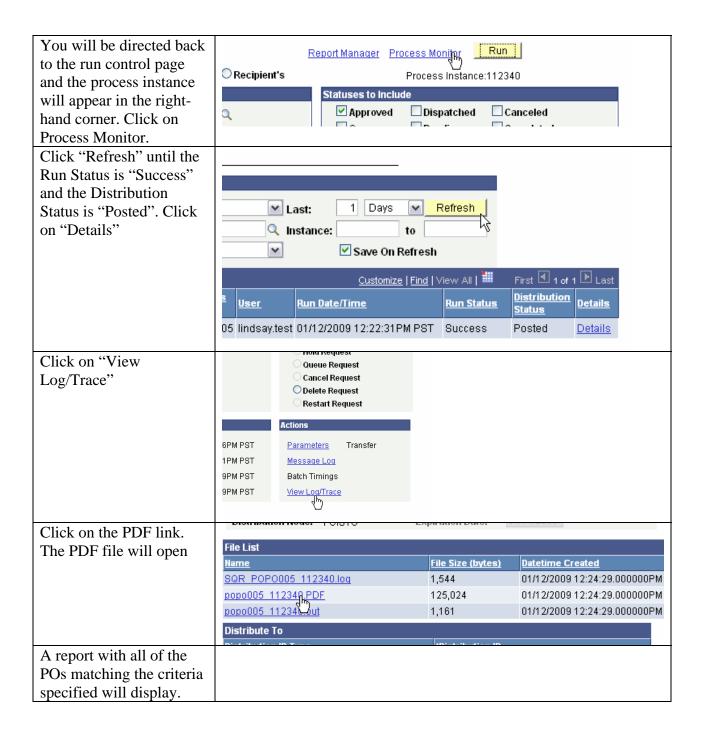

**CSU PO Remaining Balance Inquiry** 

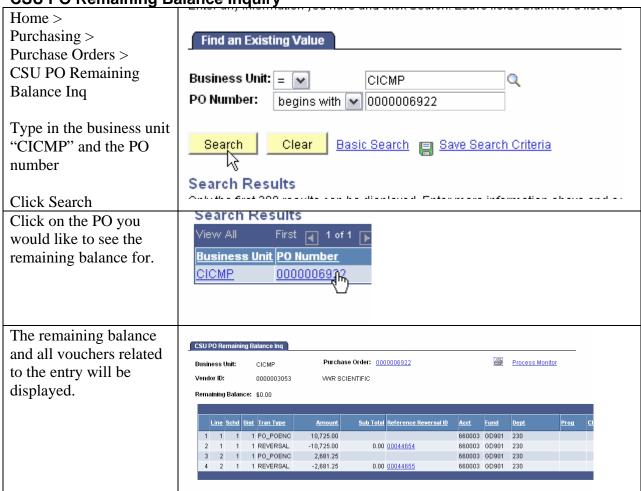

Purchase Order: Open PO & Activity Reports

| Home > Purchasing > Purchase Order >             | CSU - PO Detail Activity Rpt Enter any information you have and click Search. Leave fields blank fo |
|--------------------------------------------------|----------------------------------------------------------------------------------------------------|
| Reports > CSU PO Detail Activity                 | Find an Existing Value Add a New Value                                                              |
| Report                                           | Search by: Run Control ID begins with ci                                                            |
| Click Search to bring up your run control. If no | ☐ Case Sensitive                                                                                    |
| run control is available,                        | Search Advanced Search                                                                              |
| follow the directions in "Creating a Run Control | v                                                                                                   |
| ID"                                              |                                                                                                    |

| The business unit will be                      | PO Activity                                                                             |
|------------------------------------------------|-----------------------------------------------------------------------------------------|
| "CICMP".                                       | Run Control ID: ci Report Manager Process Monitor                                       |
| All * items are required.                      | Enter search criteria and click on Search. Leave blank for all values.  Search Criteria |
| The more criteria                              | 'Business Unit: CICMP Q                                                                 |
| entered the more limited                       | From Purchase Order: Q To Purchase Order: Q                                             |
| the results, the least amount of information   | From Purchase Order To Purchase Order                                                   |
| entered the greater the                        | Date:  Vendor ID:                                                                       |
| results and the longer                         | Buyer:                                                                                  |
| the report will run                            | PO Type:                                                                                |
| op                                             | Line Information                                                                        |
| Click "Run"                                    | From Fund Code: GD901 Q To Fund Code: Q                                                 |
|                                                | From Account:                                                                           |
|                                                | From Department: 210 Q To Department: 240 Q                                             |
|                                                | From Program Code:                                                                      |
|                                                | From Project:                                                                           |
|                                                | From Class:                                                                             |
|                                                | Amount < =                                                                              |
| Select the "PSUNX" as                          |                                                                                         |
| the Server Name (any                           | Process Scheduler Request                                                               |
| other servers selected                         | User ID: lindsay.test Run                                                               |
| will not run current                           |                                                                                         |
| report) and the report or                      | Server Name: PSUNX Mun Date: 01/13/2                                                    |
| reports you would like to run are checked. The | Recurrence: Run Time: 7:27:11                                                           |
| Open PO report lists all                       | Time Zone:                                                                              |
| POs that are currently                         | Process List                                                                            |
| "open" within the                              | Select Description Process Name                                                         |
| criteria selected. The PO                      | ✓ Open PO Activity CSUP0051                                                             |
| Activity Report lists all                      |                                                                                         |
| POs open and closed for                        | PO Activity Report CSUP0052                                                             |
| the criteria selected as                       |                                                                                         |
| well as the payments                           |                                                                                         |
| made against the POs.                          | and the second                                                                          |
| Click "OK"                                     | OK Cancel                                                                               |
|                                                | <i>"\</i>                                                                               |
| 0.4                                            |                                                                                         |
| On the run control page, click on "Process     |                                                                                         |
| Monitor"                                       | Report Manager Process Monitor Run                                                      |

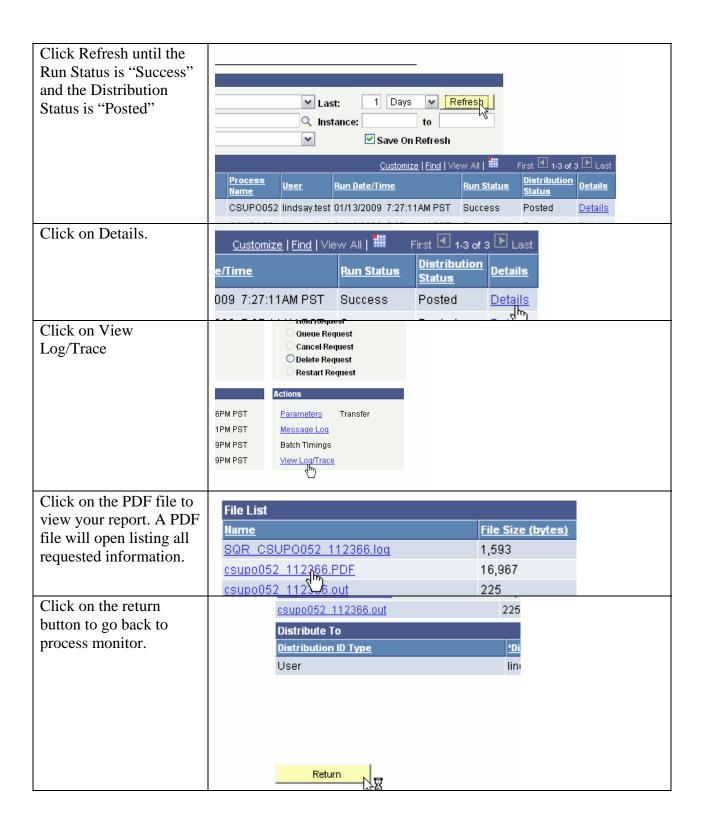

### **Accounts Payable**

**Vouchers Lookup** 

| Accounts Payable > Vouchers > Add/Update > Regular Entry | Voucher<br>Enter any inform             |                 | <u> </u>                     | ck Search. Leave fie                                                                      | lds blank for a list of |
|----------------------------------------------------------|-----------------------------------------|-----------------|------------------------------|-------------------------------------------------------------------------------------------|-------------------------|
| Type in the business unit                                | Business Unit                           | :               | = 🕶                          | CICMP                                                                                     | Q                       |
| "cicmp" and at least one                                 | Voucher ID:                             |                 | begins with                  | 1                                                                                         |                         |
| other criteria.                                          | les este a Novembre                     |                 |                              |                                                                                           |                         |
|                                                          | Invoice Numbe                           | er:             | begins with 💌                |                                                                                           |                         |
|                                                          | Short Vendor                            | Name:           | begins with                  | csu                                                                                       |                         |
|                                                          | Vendor ID:                              |                 | begins with                  |                                                                                           | Q                       |
|                                                          | Name 1:                                 |                 | begins with                  | 1                                                                                         | `                       |
|                                                          |                                         |                 | begins with                  |                                                                                           |                         |
|                                                          | Voucher Style                           | :               | = ~                          |                                                                                           | ~                       |
|                                                          | Related Vouch                           | ier:            | begins with 💌                |                                                                                           |                         |
|                                                          | Entry Status:                           |                 | = 🔻                          |                                                                                           | ~                       |
|                                                          | Voucher Sour                            | ce:             | = ~                          |                                                                                           | ~                       |
|                                                          | ☐ Case Sens                             | itive           |                              |                                                                                           |                         |
|                                                          |                                         |                 |                              |                                                                                           |                         |
|                                                          | Search                                  | Clea            | Basic Sea                    | rch 📳 Save Search                                                                         | h Criteria              |
| A list of vouchers which                                 | an be displayed. Enter more info        | rmation aho     | wa and caarch again to radus | ea tha numhar of caarch raculto                                                           |                         |
| meet the criteria                                        | an be displayed. Enter more inic        | onnation abo    | we and search again to reduc | te the humber of search results.                                                          |                         |
| specified will display.                                  | Gros<br>ice Number Invoi                | Pay             | vment Invoice Short          | Vendor Name   Vendor ID   Name 1                                                          | Vol                     |
| specified will display.                                  | Amo                                     | unt Am          | nount Date                   |                                                                                           | Styl                    |
|                                                          | 3-Morten-08/08 500<br>1 4977            | 500<br>7.75 497 | 77.75 07/15/2008 CSUR        | .ONGBEA-002 0000001859 CSU Lo<br>RMA-001 0000000175 CSURM<br>.ONGBE-001 0000000162 CSU, L |                         |
| Click on the voucher you                                 | <u>&gt;-06/08</u><br>>-06/08 210<br>210 | 210<br>160      |                              |                                                                                           |                         |
| would like to view                                       | <u>1732</u>                             |                 | 325.51 05/22/2008 CSUR       |                                                                                           |                         |
| information for.                                         | 3-Wilson-04/08 150<br>-125 375          | 150<br>375      |                              |                                                                                           |                         |
|                                                          | 3-Morten-04/08 100                      | 100             |                              |                                                                                           |                         |

Information on the voucher will appear. Clicking on each tab at the top will provide additional information for each voucher.

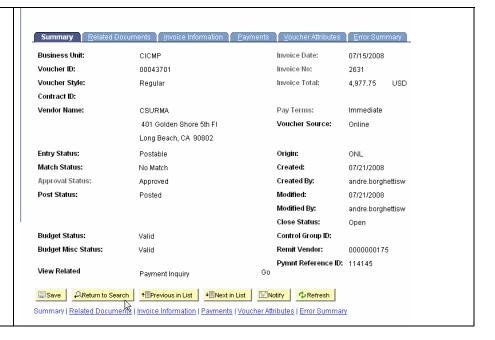

Review Payment Information

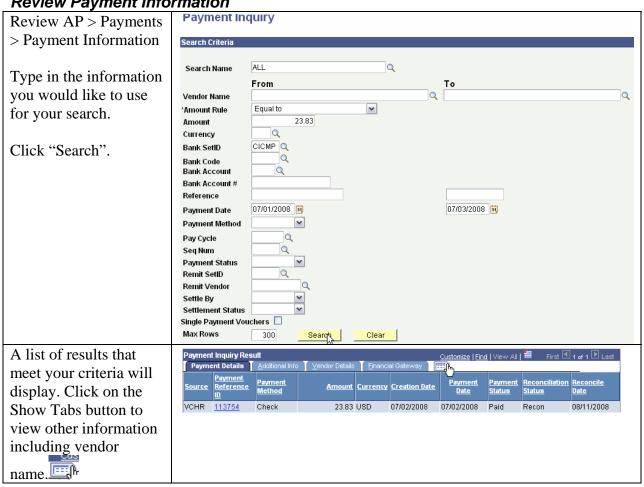

## General Ledger

**Journals: Journal Entry** 

| Home > General Ledger > Journals > Journal Entry > | Create/Update Journal En<br>Enter any information you have an<br>Find an Existing Value                                                                                                    |                                | eave fields blank fo   | r a list of all values. |
|----------------------------------------------------|----------------------------------------------------------------------------------------------------|--------------------------------|------------------------|-------------------------|
| Create/Update Journal<br>Entries                   | Business Unit:                                                                                                    | = 🕶                            | cicmp                  | Q                       |
|                                                    | Journal ID:                                                                                                    | begins with 💌                  |                        |                         |
| The business unit will be                          | Journal Date:                                                                                                    | =                              | 07/31/2008             | 31                      |
| CICMP. Enter any other                             | Document Sequence Number:                                                                                                    | begins with 🔽                  |                        |                         |
| search criteria, a max of                          | Line Business Unit:                                                                                                    | = 🕶                            |                        | Q                       |
| 300 records will be                                | Journal Header Status:                                                                                                    | =                              | Posted to Ledger       | (s) 💌                   |
| returned                                           | Budget Checking Header Status:                                                                                                    | = 🕶                            |                        | ~                       |
|                                                    | Source:                                                                                                    | = 🕶                            |                        | Q                       |
| Click "Search".                                    |                                                                                                    |                                |                        |                         |
|                                                    | Search Clear Basic                                                                                                    | <u>Search</u> 📳 <u>Sav</u>     | e Search Criteria      |                         |
|                                                    | 14                                                                                                    | _                              |                        |                         |
| Click on the journal ID                            | Search Clear Basic Search                                                                                                    | ave Search Criteria            |                        |                         |
| Click on the journal ID for the journal you        |                                                                                                    | aro couron oniona              |                        |                         |
| would like to view.                                | Search Results View All                                                                                                    |                                |                        |                         |
| would like to view.                                |                                                                                                    | Document Line                  |                        |                         |
|                                                    | <u>Unit   Journal ID   Journal   UnPost   Sequence   Sequence   Unit   UnPost   UnPost   UnPo</u> | Seguence Busine                |                        |                         |
|                                                    | CICMP ACC0001435 07/31/2008 0                                                                                                    | (blank) CICMF                  |                        |                         |
|                                                    | CICMP ACC0001437 07/31/2008 0<br>CICMP ACC0001438 07/31/2008 0                                                                                                    | (blank) CICMF<br>(blank) CICMF |                        |                         |
|                                                    | CICMP ACC0001438 07/31/2008 0<br>CICMP ACC000 039 07/31/2008 0                                                                                                    | (blank) CICMF                  |                        |                         |
| Click on the "Lines" tab.                          |                                                                                                    |                                |                        |                         |
|                                                    | Header Lines Totals                                                                                                    | <u>E</u> rrors                 | <u>A</u> pproval       |                         |
|                                                    | Unit: CICMP Journal ID: 0                                                                                                    | 0000000083 <b>Dat</b>          | e: 09/30/2002          |                         |
|                                                    | Long Description: September F                                                                                                    | Procards                       |                        |                         |
|                                                    | Ledger Group: ACTUALS                                                                                                    |                                | Auto Generate Lines    |                         |
|                                                    | Ledger:                                                                                                    | Adj                            | usting Entry: Non-     | Adjı                    |
|                                                    | Source: UPL                                                                                                    | Fise                           | cal Year: 2002         |                         |
|                                                    | Reference Number:                                                                                                    | Per                            | iod: 3                 |                         |
|                                                    | SJE Type:                                                                                                    | ADI                            | B Date: 09/3           | 0/20                    |
|                                                    | Journal Class:                                                                                                    |                                | Save Journal Incomplet |                         |
|                                                    | Transaction Code: GENERAL                                                                                                    |                                | •                      |                         |
|                                                    | Currency Defaults: USD //1                                                                                                    |                                |                        |                         |
|                                                    | Reversal: Do Not Generate Reversal                                                                                                    | Col                            | mmitment Control       |                         |

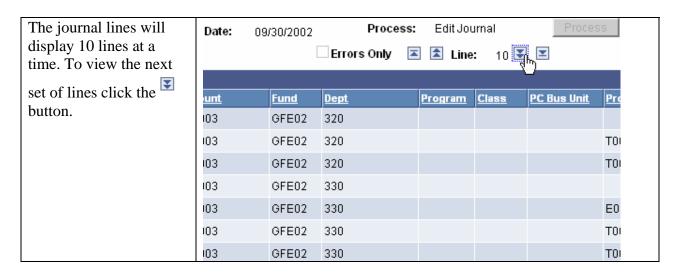

Back up for all non system generated journals are located in Accounting.

**Chart of Accounts Look-Up** 

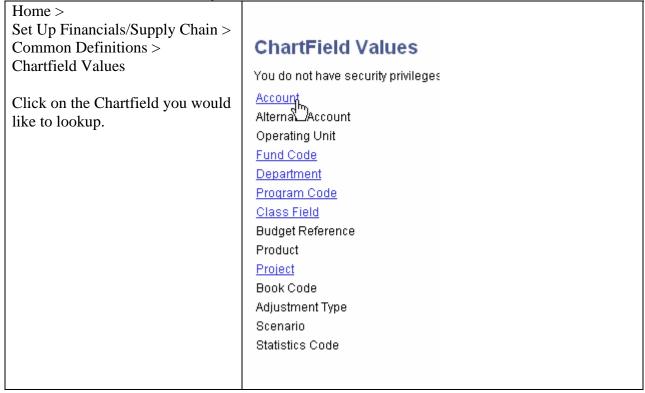

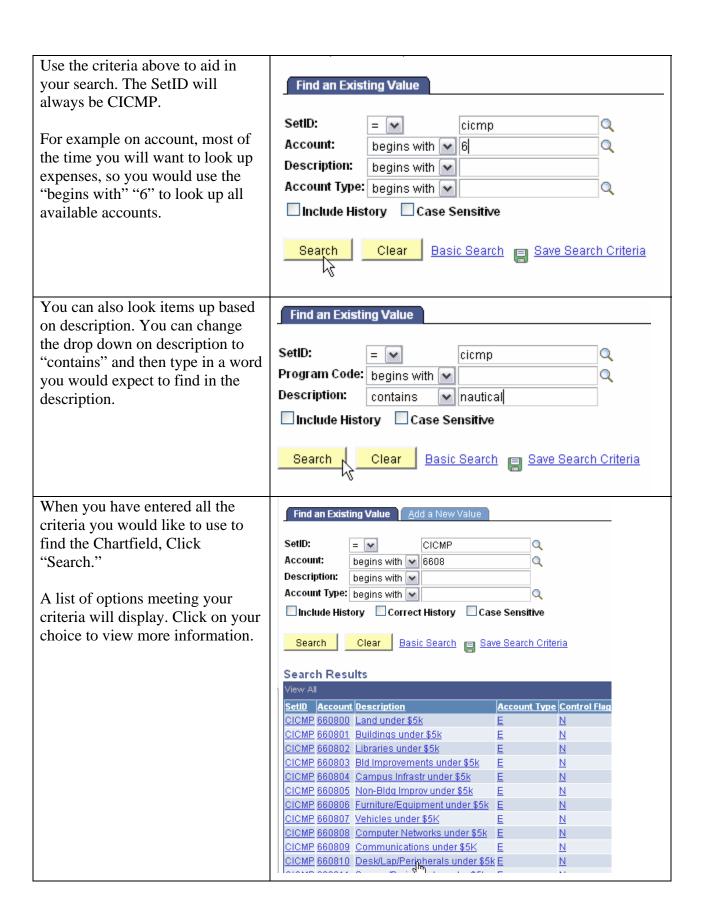

Report Manager: Viewing Reports

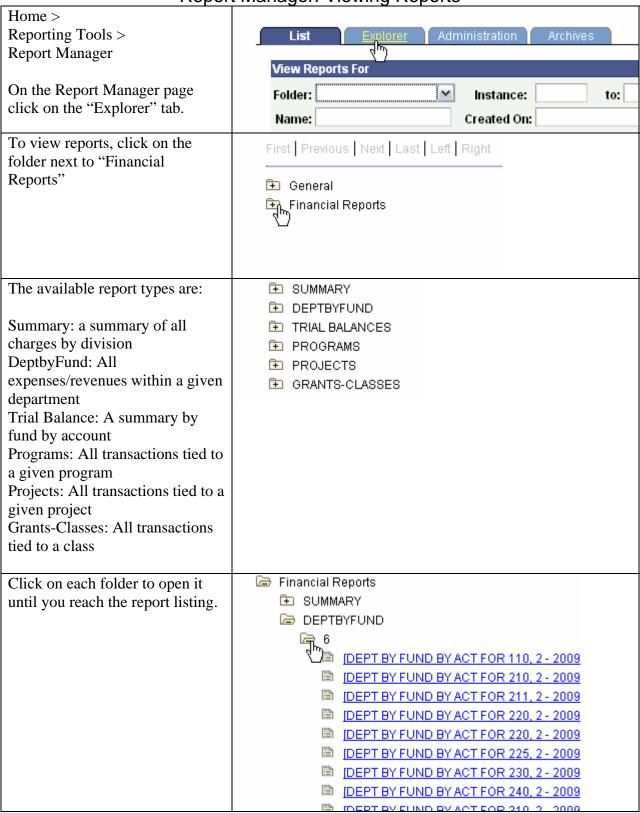

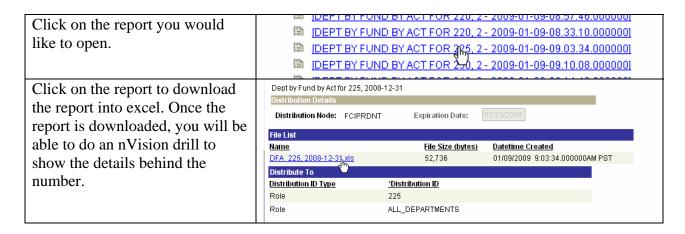

**Fund/Dept Id Budget Report** 

|                                                                                                    | Tulia/Dept la Baaget Report                                                                                                    |
|----------------------------------------------------------------------------------------------------|----------------------------------------------------------------------------------------------------|
| CSU & SW Reporting > Campus Reports > Fund/Deptid Report  Click Search to bring up your run control. To add a new run control; follow the directions found in the "Creating a Run Control ID" section. | Fund/Deptid Budget Report Enter any information you have and click Search. Leave fields blank for a  Find an Existing Value Add a New Value  Search by: Run Control ID begins with  Case Sensitive  Search Advanced Search  Find an Existing Value Add a New Value |
| On the run control page, set the criteria you would like to use for the report.                                                                                                    | Dept/Fund Budget Rpt                                                                                                    |
| The business unit will be "CICMP".                                                                                                    | Budget Report Option Fund Rpt Fund Rpt From Fund Code GD935 \ Thru Fund GD935 \ From CSU Fund \ \ \ \ \ \ \ \ \ \ \ \ \ \ \ \ \ \ \                                                                                                    |
| All * items are required.                                                                                                    | 'Fiscal Year 2008                                                                                                    |
| The more criteria entered the more limited the results, the least amount of information entered the greater the results and the longer the report will run.                                            | Budget Ledger  Find   View All   First  1 of 1  Last  Ledger  Scenario  Find   View All   First  1 of 1  Last  Scenario  AReturn to Search  Notify                                                                                                    |
| Click "Run"                                                                                                    |                                                                                                    |

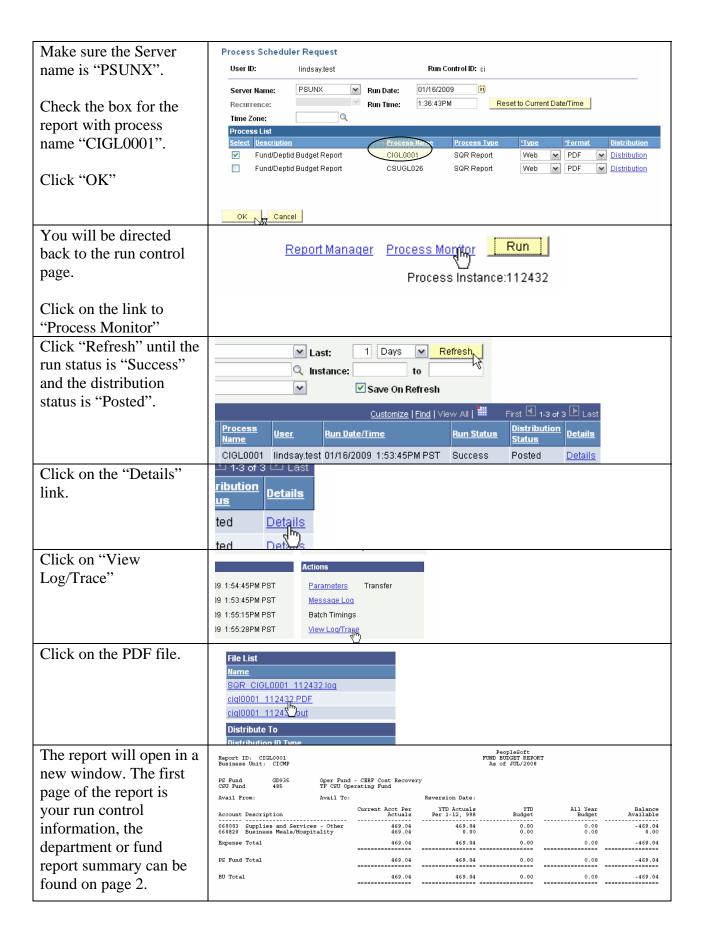

**Query Viewer** 

| Reporting Tools > Query > Query Viewer                                                                                                    | Query Viewer Enter any information you have and click Search. Leave fields blank for a list of all values.                                                                                                    |
|----------------------------------------------------------------------------------------------------|----------------------------------------------------------------------------------------------------|
| All public queries created at CSU Channel Islands will begin with CI. You can search for queries based on their name, description, and the records and fields they use.  Type in your criteria and | Ouery Name: begins with  Ouery Name: contains  Odept  Uses Record Name: begins with  Ouery Name: begins with  Owner:   When using the IN or BETWEEN operators, enter comma separated values without quotes. i.e                                                                                   |
| click "Search"                                                                                                    | Totaci view.   All Policeis   M                                                                                                    |
| A list of results meeting your criteria will appear.  Click on the Excel link                                                                                                    | Query Name     Description     Owner Folder     Run to Excel     Sch       CI_DEPT_ACCOUNT     specific acct and dept     Public     HTML     Excel     Sch       CI_DEPT_ACCOUNT_BUDGET     specific acct and dept budget     Public     HTML     Excel     Sch                                  |
| for the query you would like to run to download the results directly to Excel.                                                                                                    | CI_DEPT_PAYROLL_BY_ACCOUNT Payroll by Dept/Account Public HTML Avel Sch                                                                                                    |
| If there is a prompt, complete the fields in the prompt before clicking on "View results"                                                                                                    | CI_DEPT_ACCOUNT_BUDGET - specific acct and dept budget  Fund Code: GD901 Q Account: 660837 Q From Dept: 110 Q To Dept: 860 Q Fiscal Year: 2008 From Acctg Period: 1 To Acctg Period: 2                                                                                                    |
| Choose whether to open or save the file.                                                                                                    | Opening CI_DEPT_ACCOUNT_BUDGET_5063.xls  You have chosen to open  CI_DEPT_ACCOUNT_BUDGET_5063.xls  which is a: Microsoft Excel Worksheet from: https://cmsdev4.calstate.edu  What should Firefox do with this file?  Open with  Save File  Do this automatically for files like this from now on. |

#### **Process Monitor**

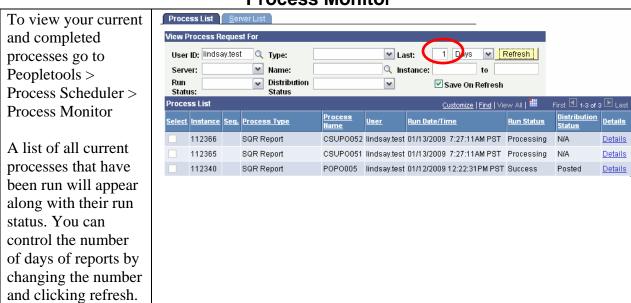

**Creating a Run Control ID** 

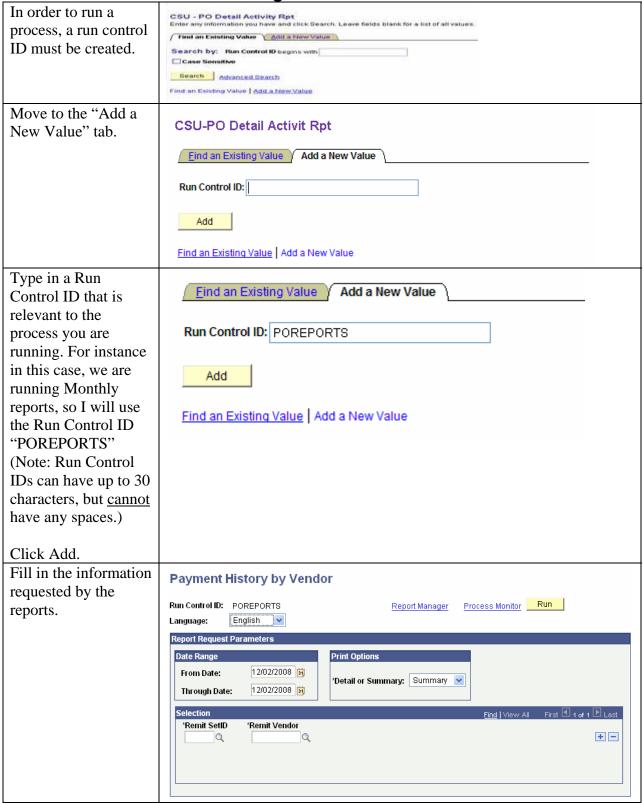